## la Repubblica

Data 09-05-2014 Pagina 29  $1/2$ Foglio

La graduatoria tiene conto di fattori come l'apprendimento ma anche il Pil e la spesa procapite per l'educazione

## La scuola perfetta èungiocodisquadra ma l'Italia resta in coda

## È il primo indice globale che misura i migliori sistemi d'istruzione Su 40 paesi in testa Corea del Sud e Giappone, noi al 25 esimo posto

## **CRISTIANA SALVAGNI**

ROMA. Nella migliore delle scuole possibilil'insegnante è una figura prestigiosa, genitoriestudenticollaborano per mandare avanti il programma e i soldi investiti contano sì, ma non sono tutto. Importa di più che ci sia una formazione continua per alunni e docenti e un giusto equilibrio tra lematerie. Quelle del futuro, come la capacità di risolvere i problemi e il lavorodisquadra, pesanomanon devono sostituire la lettura, la matematica o le scienze. Questa

scuola quasi perfetta è stata

fodei 40 migliori sistemi d'istruzione, messa a punto dall'istituto di ricerca inglese The Economist Intelligence Unit e pubblicata ieri dal colosso dell'editoria formativa Pearson.

Ai primi banchi sgomitano i Paesi deltutti, seguita da Giappone, Singapore e Hong Kong, poi in quinta fila c'è la Finlandia, tradizionalmente culla dell'eccellenza scolastica. Sesta la Gran Bretagna, settimo il Canada, quindi al 12° posto la Germania, al 14° gli Stati Uniti e giù fino al 25° gradinopertrovarel'Italia. Orecchiedaso-Pil: l'educazione non è solo un diritto ac-

La forza della graduatoria, già pubblicata nel 2012 e oggi aggiornata, sta nel suo indice: si chiama "la curva dell'apprendimento" e raggruppa per la prima competenze matematiche parazione. ma anche i TIMSS sugli

ra. Poi il tasso di diplo-

matielaureatielaspesapro-capiteperl'educazione, quindi elementi socioeconomici quali il Pil, la disoccupazione e l'aspettativa di vita. Il "cervellone" stila così una graduatoria delle super potenze del-

l'istruzione e restituisce una banca dati pubblicata on line: dice cosa migliora e cosa peggiora l'educazione e vuole essere uno strumento utile ai governi, agli insegnatie alle scuole per migliorare.

Irrinunciabili, per esempio, la trasparenza e la partecipazione. Dove i programmi e i risultati sono chiari a tutti, dice il rapporto, l'attività scolastica è più efficace. Un tratto peculiare dei paesi orientali: là società e famiglia sanno esattamente cosa aspettarsi dagli insegnanti, gli insegnanti dagli alunni e gli alunni hanno ben presenti gli obiettivi da soddisfare. Da qui il valore di una scuola "partecipata", dove i genitori collaborano e i docenti sono ritenuti preziosi. Proprio questo è il tallone d'Achille che lascia in fondo l'Italia, con l'insegnamento visto come un tografata in una super classifica mondiale ripiego, un modo per avere lo stipendio sicuro ma lavorando mezza giornata. «Quando il ruolo dei professori è riconosciuto, la scuola funziona meglio» spiega Roberto Gulli, presidente di Pearson Italia. «Non si tratta solo della retribuzione: per avere buoni insegnanti bisogna offril'Est asiatico: la Corea del Sud davanti a re una formazione continua. Fare il professore deve essere un privilegio per chi si laurea, non meno prestigioso di altre professioni come l'avvocato o l'ingegnere».

Anche perché la qualità della scuola ha un rapporto diretto con lo sviluppo. «Investire sull'istruzione vuol dire aumentare il maroperilBrasile, il Messicoel'Indonesia. quisito ma un bene da far crescere» continua Gulli. Per questo l'aggiornamento continuo deve essere offerto a tutti: anche agli adulti per restare in pari con il mutevolemondodellavoro.Unaspettosucuisovolta in modo ponderato una moltitudi- no particolarmente deboli Messico e Brane di fattori. I risultati dei test inter- sile dove alla rapida crescita economica nazionali, come l'Ocse-Pisa sulle non è seguito finora un aumento nella pre-

E guai, nella corsa alla scuola del futuro, studi scientifici e i adimenticarsi la tradizione. Se è vero che Pirls sulla lettu-la capacità di usare la tecnologia o lavorare in gruppo diventano essenziali, non possono però rimpiazzare la letteratura, la matematica, le scienze. «Le nuove competenze devono restare ancorate ai saperi di base - conclude Gulli - altrimenti galleggiano nel vuoto, restano senza fondamenta».

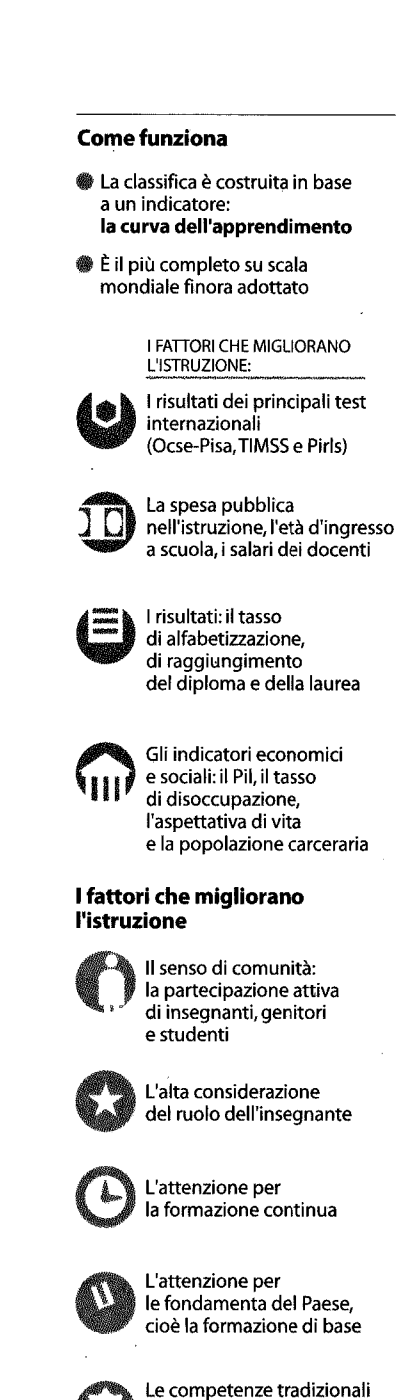

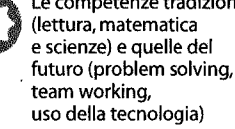

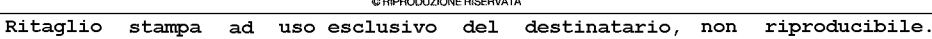

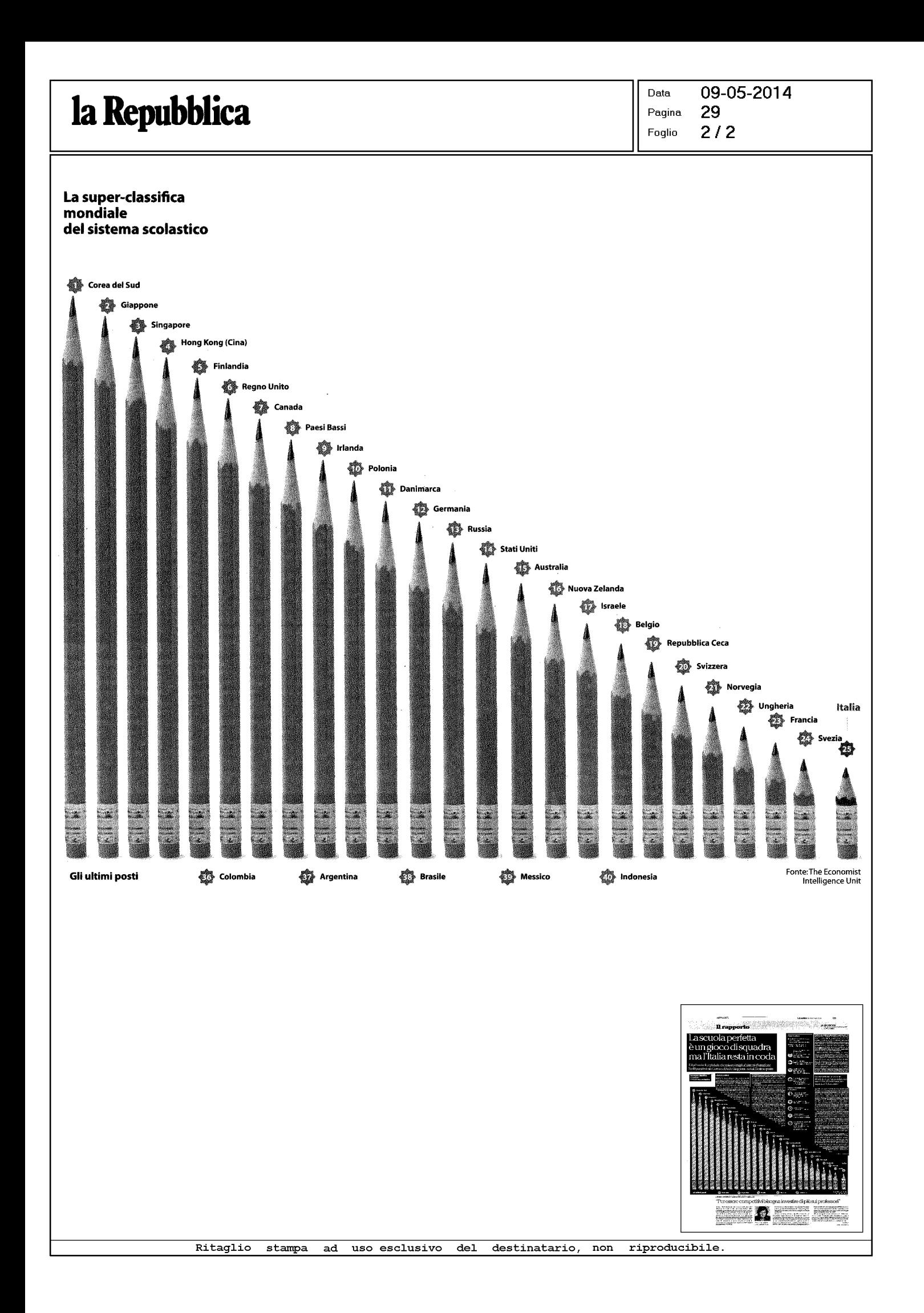